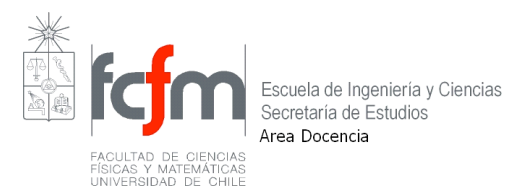

# **INSCRIPCION ACADÉMICA SEMESTRE OTOÑO 2010**

**Período de Inscripción Académica: 03 al 21 de Dic. de 2009**

**Lugar : U - CAMPUS Horario: durante las 24 horas**

### **I. PROCEDIMIENTO DE INSCRIPCIÓN POR PANTALLA**

1) Se encuentra disponible la versión completa del **Catálogo de Cursos Otoño 2010** en U- CURSOS.

La única información oficial sobre horarios, requisitos, cursos, etc., es la que aparece en el Catálogo de Horarios publicado en Internet por la Escuela de Ingeniería y Ciencias. No se aceptarán reclamos por información errónea entregada por los Departamento.

2) El alumno debe ingresar a la dirección Web www.u-campus.cl, el usuario será el número de RUT sin puntos y la clave de acceso corresponderá a la que utiliza habitualmente en los demás sistemas de la facultad.

Si por alguna razón el alumno desconoce su clave de acceso debe oprimir la opción "¿problemas con tu clave?" que esta disponible en esta página .

3) Imprima o registre el número de transacción de la inscripción académica el cual le servirá como su comprobante de su inscripción.

#### **II INSTRUCCIONES GENERALES PARA LA INSCRIPCIÓN ACADÉMICA**

- 1. Deben realizar inscripción todos los alumnos que figuran en el Listado de Prioridades (incluso los que incurran en causal de eliminación al término del Semestre de Primavera de 2009). Los alumnos borrados del Listado de Prioridades por morosidad en biblioteca o deudas del Período de Verano de años anteriores, deben regularizar su situación en el Zócalo de la Torre Central para ser reincorporados al Listado de Prioridades.
- 2. Los alumnos **reprobados por segunda vez** en una asignatura obligatoria en el Semestre 09/2 han incurrido en causal de **eliminación** y deben solicitar IAE para cursar dicha asignatura por tercera vez. Ver párrafo "SOLICITUDES DE INSCRIPCION ADICIONAL EXTRAORDINARIA (**IAE**)" más adelante.
- 3. Los estudiantes de Plan Común que se inscriben formalmente en una carrera a partir del Semestre de Otoño de 2010, deben acceder a la opción workflow -cambio de carrera que aparece de esta plataforma (www.u-campus.cl)

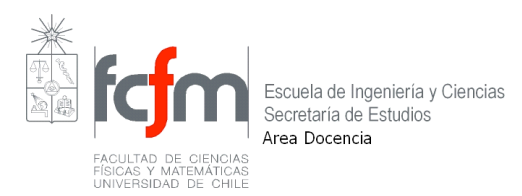

4. Los alumnos de una carrera y un Programa de Magister simultáneo, deben efectuar su inscripción en forma independiente una de otra. Los cursos de carrera se inscribirán por pantalla. La Inscripción Académica de los alumnos de postgrado (Magister o Doctorado) se hace en la Escuela de Postgrado de acuerdo al calendario y a las instrucciones que ésta determine, en el Edificio Central, 3er. Piso.

#### **III. ALCANCES AL PROCESO DE INSCRIPCIÓN**

- 1. Las asignaturas ya aprobadas no pueden volver a inscribirse. En particular, un curso EH (Ramo Humanístico) o un Seminario no puede volver a inscribirse si ha sido aprobado anteriormente con el mismo código.
- 2. La inscripción de una asignatura calificada en el semestre anterior con nota I, significa la renuncia por parte del alumno a esta condición y la repetición del ramo.
- 3. Las Prácticas Profesionales deben inscribirse en el semestre académico que sigue al período de vacaciones en que se realiza la Práctica o en el semestre durante el cual se realizará la Práctica con dedicación parcial (según sea la modalidad aceptada por el Departamento). En caso de no efectuarse la Práctica, se elimina a través de la Modificación de la Inscripción.
- 4. Los cursos que se toman con carácter de electivos o libres no pueden tener superposición significativa de materias con otros cursos de la carrera (obligatorios, electivos o libres), para que puedan reconocerse válidos para el Plan de Estudios.
- 5. Si un alumno desea inscribir un curso con requisito AUTOR (autorización del Departamento), deberá solicitar la autorización al Departamento; éste remitirá las autorizaciones a la Escuela en un formulario especial; el alumno debe inscribir simultáneamente el curso.

### **IV SOLICITUDES DE INSCRIPCIÓN ADICIONAL EXTRAORDINARIA (IAE)**

- 1. Las **solicitudes de IAE** se realizan a traves de U-CAMPUS, el **plazo máximo es el jueves 31 de diciembre.** Pasado este plazo, sólo se recibirán solicitudes si el alumno acredita que la nota reprobatoria le fue comunicada después de expirado el plazo.
- **2. Los alumnos que soliciten IAE para el Semestre 10/1 deben realizar su Inscripción Académica en la forma ordinaria, incluyendo el ramo solicitado.**
- 3. Los cursos del Trabajo de Titulación reprobados no constituyen causal de eliminación.

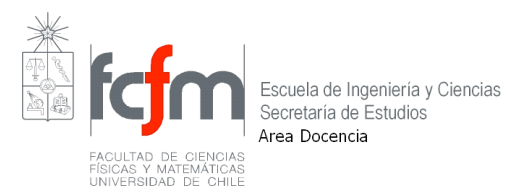

## **V SOLICITUDES DE INSCRIPCIÓN CON EXCEPCIÓN**

El sistema que procesa la inscripción rechaza todos los casos en que no se cumplen los requisitos, en que hay topes de horario o en que se han agotado las vacantes. Sin embargo, bajo ciertas condiciones se admiten **excepciones** a las reglas generales de la Inscripción Académica.

Los casos admisibles se describen en un informativo separado, titulado "SOLICITUDES DE INSCRIPCION CON EXCEPCION".

#### **VI RESULTADOS DEL PROCESO DE INSCRIPCION**

Los resultados del proceso de la inscripción se publicarán en Internet el viernes 05 de Marzo de 2010.